# **Технологічна карта старшого інструктора (інструктора)**

(для проведення зовнішнього незалежного оцінювання з іноземних мов)

**Увага!** *Старший інструктор виконує дії, позначені «\*».*

*Інструктор виконує дії, позначені «\*\*».*

*У разі відсутності зазначених позначок дії виконують старший інструктор та інструктор.*

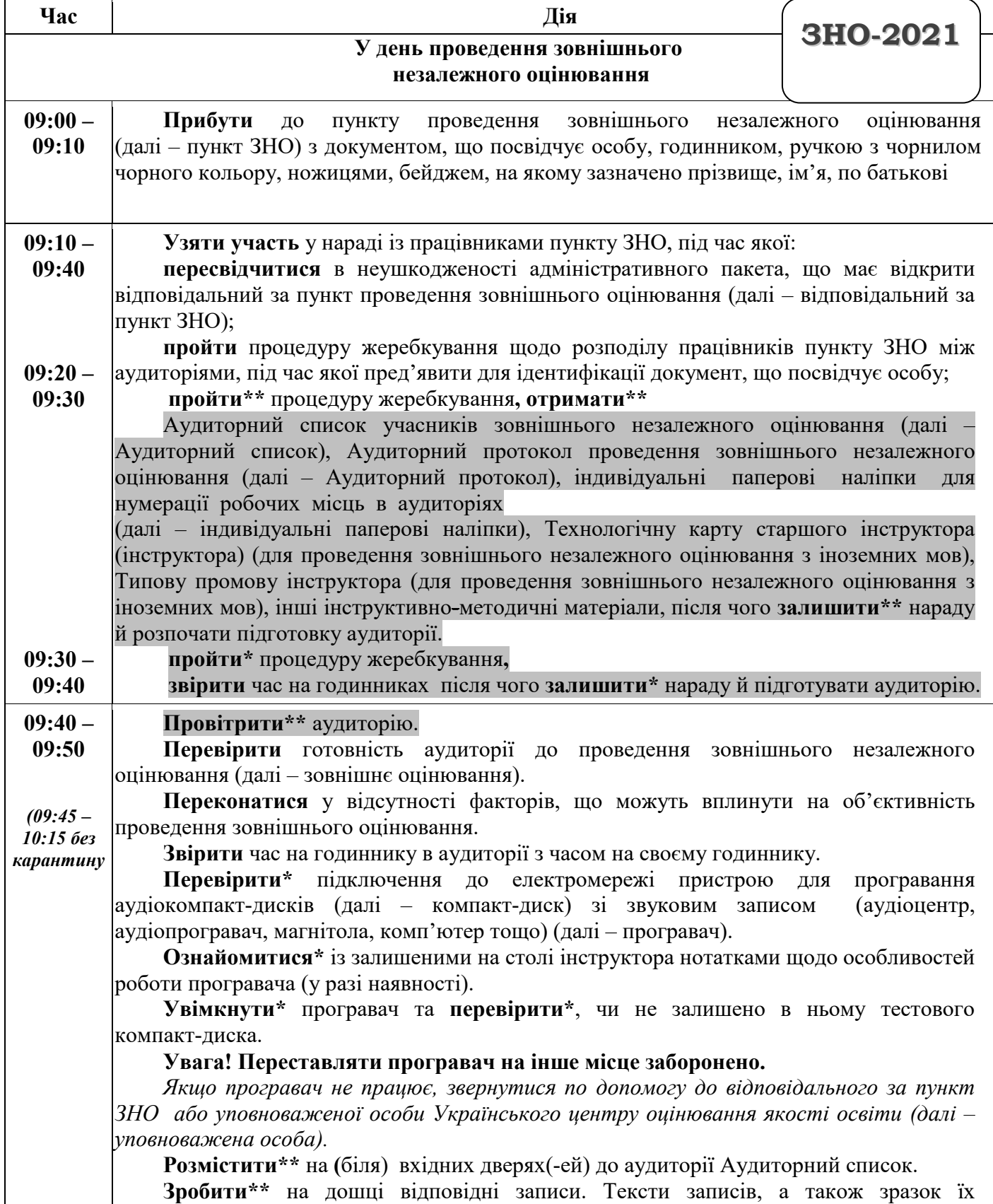

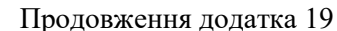

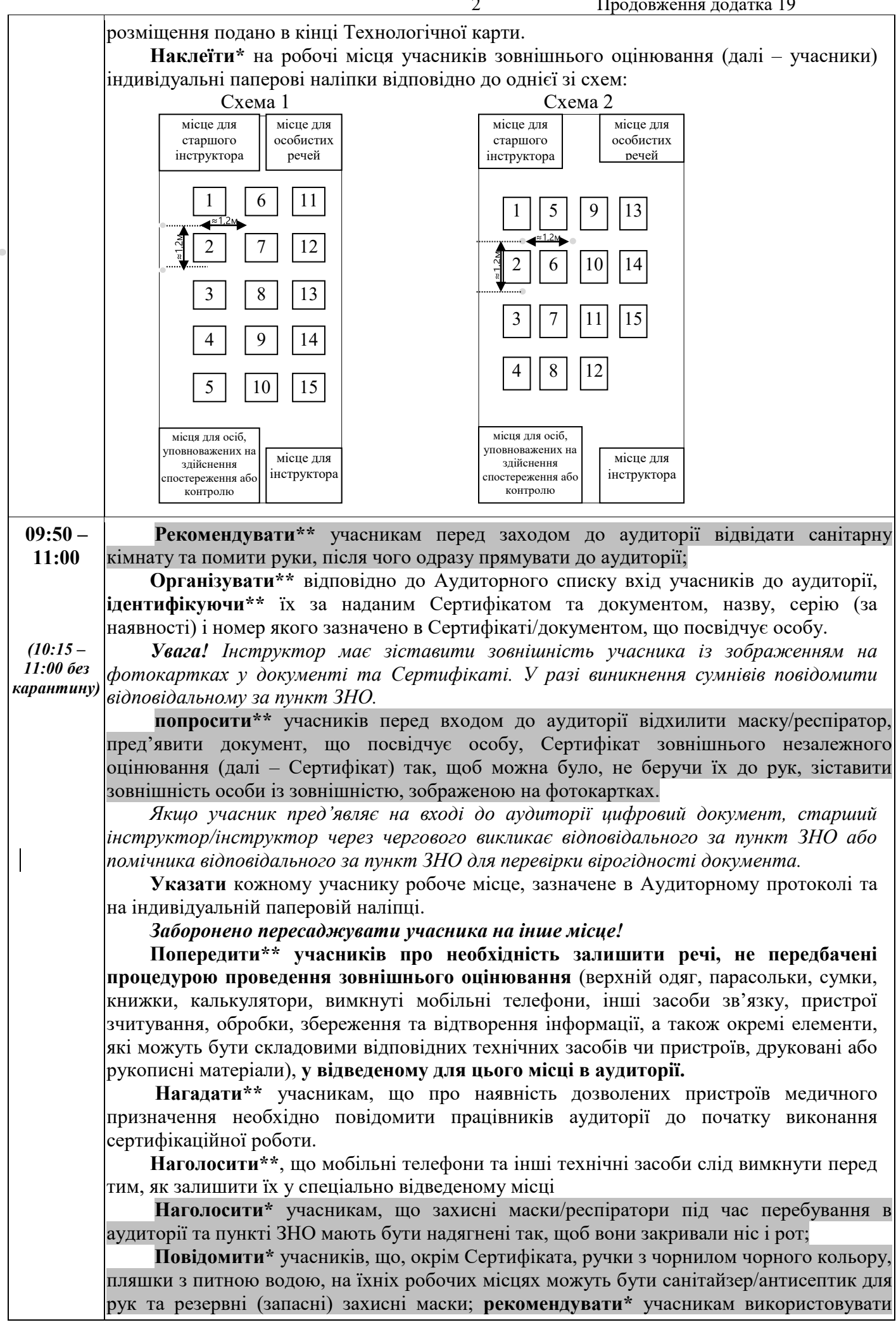

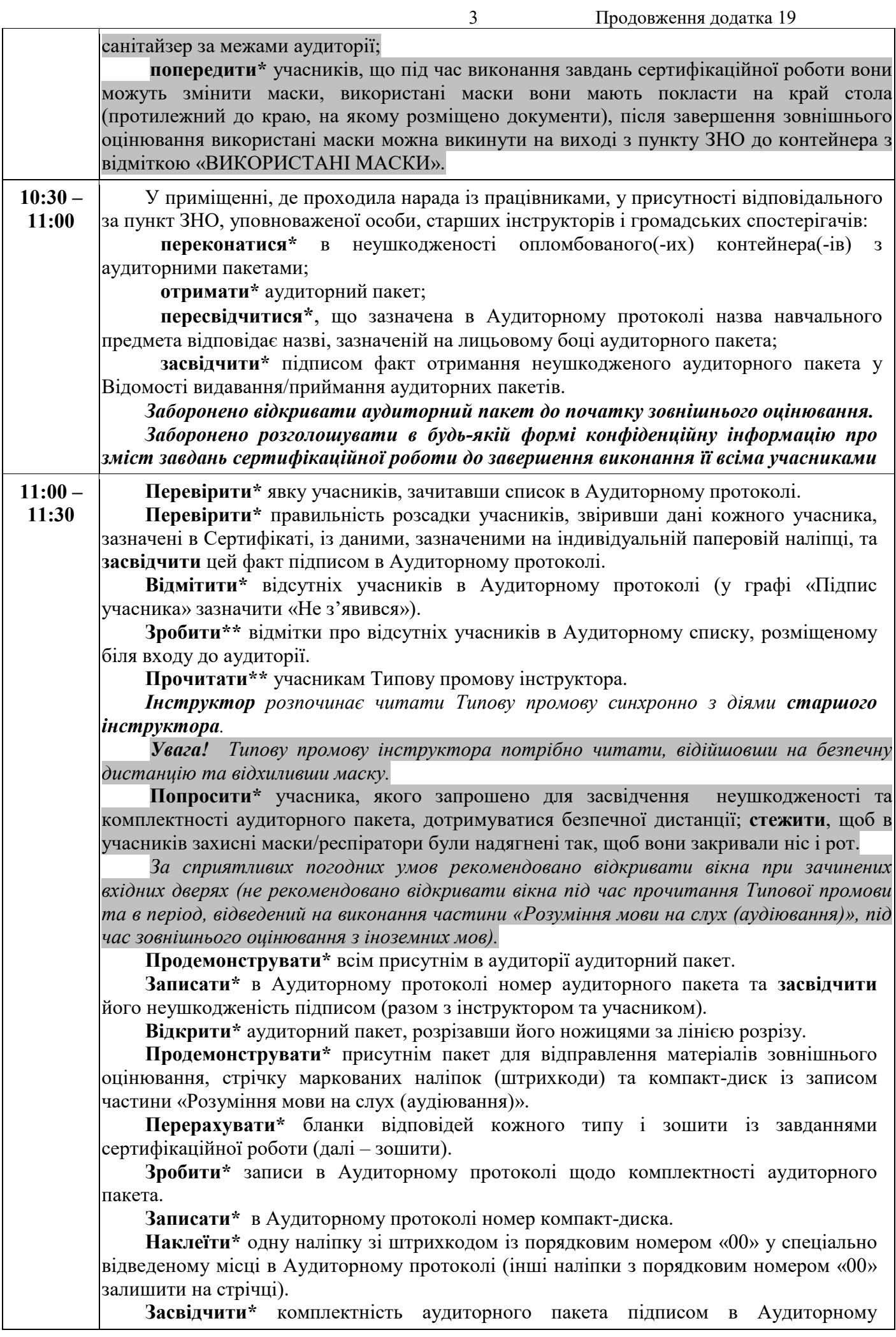

протоколі (разом з інструктором та учасником).

**Перевірити\*** якість відтворення аудіозапису на компакт-диску. Для цього **вставити\*** компакт-диск у програвач, **увімкнути\*** аудіозапис та разом з учасниками **послухати** такий текст: «Український центр оцінювання якості освіти. Зовнішнє незалежне оцінювання з іноземних мов. Для перевірки якості відтворення аудіозапису послухайте фрагмент тексту іноземною мовою *(звучить фрагмент тексту іноземною мовою)*. Перевірку якості відтворення аудіозапису завершено».

*Увага! Після прослуховування зазначеного тексту потрібно зупинити відтворення аудіозапису, натиснувши на кнопку «Пауза».*

**Запитати\*** учасників, чи достатня чутність аудіозапису. У разі виникнення потреби налаштувати гучність, перемотати аудіозапис на початок тексту і послухати його ще раз.

*У разі виявлення недостачі матеріалів зовнішнього оцінювання, неякісного відтворення аудіозапису, виникнення інших нестандартних ситуацій потрібно звернутися по допомогу до відповідального за пункт ЗНО.*

**Надати\*** кожному учаснику Аудиторний протокол для засвідчення підписом задовільної якості відтворення аудіозапису.

*Якщо учасник відмовляється засвідчувати підписом задовільну якість відтворення аудіозапису ‒ в Аудиторному протоколі в графі «Засвідчення задовільної якості відтворення аудіозапису на аудіокомпакт-диску» навпроти прізвища цього учасника зазначити «Відмовився», а на зворотному боці зробити запис «Після прослуховування аудіозапису зауваження щодо якості відтворення аудіозапису не надходили/усунені. Аудиторний протокол надано учасникам для поставлення підпису після усного підтвердження всіма учасниками задовільної якості звучання».*

*Про ситуацію, що склалася, повідомити відповідального за пункт ЗНО під час технологічної перерви.*

**Роздати\*** учасникам бланки відповідей типу А і типу Б.

*У разі відсутності учасника та/або наявності місця(-ць), використання якого(-их) не передбачено, бланки відповідей залишити на відповідному(-их) робочому(-их) місці( ях).*

**Наклеїти\*** штрихкоди на відведені для цього місця на бланках відповідей. *Номери наліпок на штрихкодах мають збігатися з номерами робочих місць учасників.*

*Штрихкоди, номери яких відповідають номерам місць відсутніх учасників та/або місць, використання яких не передбачено, залишити на стрічці маркованих наліпок.*

**Роздати\*** учасникам зошити, звертаючи увагу на те, щоб їх номери збігалися з номерами робочих місць учасників і наліпок зі штрихкодом на бланках відповідей.

*У разі відсутності учасника та/або наявності робочого(-их) місця(-ць), використання якого(-их) не передбачено, зошит(и) залишити на відповідному(-их) робочому(-их) місці(-ях)*.

*Якщо виявлено невідповідності між номерами, зазначеними на індивідуальній паперовій наліпці та матеріалах зовнішнього оцінювання, потрібно (якщо є змога) виправити помилку: видати учаснику матеріали зовнішнього оцінювання так, щоб номери зошита і наліпки зі штрихкодом на бланках відповідей збігалися з номером на індивідуальній паперовій наліпці, наклеєній на робочому місці учасника.*

**Перевірити\*** бланки відповідей учасників на наявність і правильність позначення в них номера, що відповідає номеру зошита.

*Якщо учасник неправильно зазначив у бланку відповідей номер зошита ‒ він має охайно замалювати такий номер і зазначити новий.*

**Укласти\*** невикористовувані бланки відповідей до відповідних зошитів та **заклеїти\*** їх наліпками зі штрихкодами з номером робочого місця. Ці зошити залишити на столах відсутніх учасників та/або невикористовуваних робочих місцях до закінчення виконання сертифікаційної роботи.

**Записати\*** на дошці час початку й орієнтовний час закінчення виконання сертифікаційної роботи.

*Для виконання сертифікаційної роботи з англійської, іспанської, німецької,* 

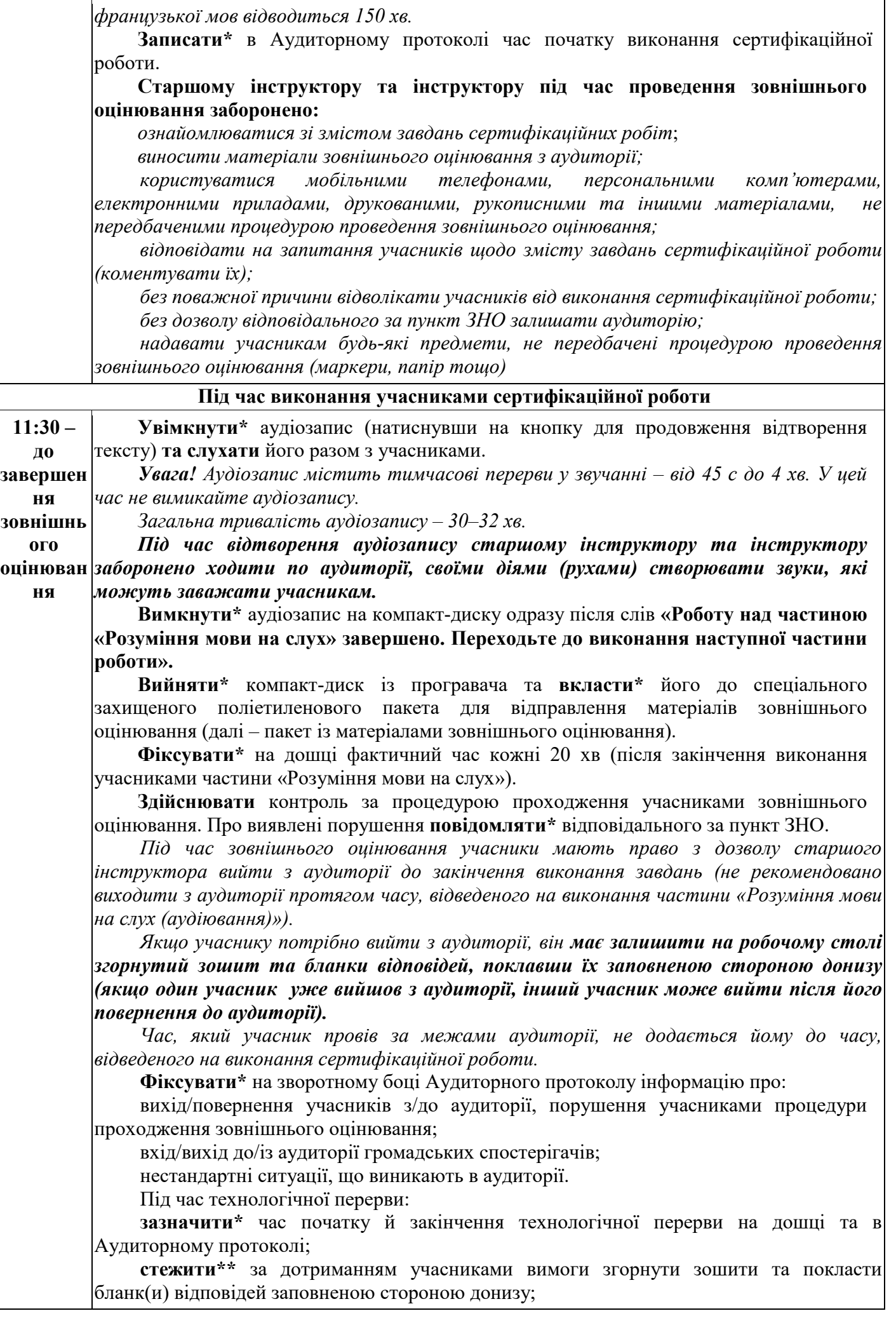

**забороняти\*\*** учасникам спілкуватися, списувати відповіді на завдання сертифікаційної роботи в інших учасників;

**записати\*** на дошці час закінчення виконання сертифікаційної роботи, додавши до нього час, витрачений на технологічну перерву;

**повідомити\*** учасників про продовження виконання завдань та зміну часу закінчення виконання сертифікаційної роботи:

*«Звертаємо вашу увагу, що час закінчення виконання завдань змінився. Ви маєте здати бланки відповідей старшому інструктору не пізніше \_\_\_\_\_ год \_\_\_\_\_\_ хв».*

Якщо учасник *завершив роботу раніше визначеного часу й отримав у Сертифікаті відмітку* уповноваженої особи (але не протягом останніх 15 хв або не в числі трьох останніх учасників) - він має здати старшому інструкторові бланки відповідей, а зошит залишити на своєму робочому місці. Старший інструктор *укладає*  бланки відповідей *до пакета з матеріалами зовнішнього оцінювання.*

 Учасник має засвідчити підписом в Аудиторному протоколі факт передання бланків відповідей. Після цього він може вийти з аудиторії (інструктор повідомляє про це черговому) або перебувати в ній до моменту отримання зошита, дотримуючись установлених норм поведінки

**За 15 хв до закінчення часу, відведеного на виконання сертифікаційної роботи**

**Повідомити\*** учасникам час, що залишився до закінчення зовнішнього оцінювання.

**Попередити\*** учасників про необхідність завершити заповнення бланків відповідей

#### **Завершення зовнішнього оцінювання**

**Повідомити\*\*** учасників про закінчення виконання сертифікаційної роботи.

**Попросити\*\*** учасників згорнути зошити, відкласти бланки відповідей та покласти ручки на стіл.

**Запросити\*** учасників по одному підійти із бланками відповідей до стола інструкторів (зошити учасники залишають на своїх робочих місцях).

**Прийняти\*** від учасників бланки відповідей.

*Учасники мають засвідчити підписом в Аудиторному протоколі факт передання бланків відповідей старшому інструктору та повернутися на свої робочі місця.*

**Викласти\*** з пакета з матеріалами зовнішнього оцінювання бланки відповідей, які учасники здали до завершення часу, відведеного на виконання сертифікаційної роботи, та компакт-диск із записом частини «Розуміння мови на слух (аудіювання)».

**Перерахувати\*** бланки відповідей кожного типу та **вкласти\*** їх до пакета із матеріалами зовнішнього оцінювання.

**Зафіксувати\*** кількість бланків відповідей кожного типу в Аудиторному протоколі.

**Зібрати\*** невикористані комплекти матеріалів зовнішнього оцінювання.

**Перерахувати\*** невикористані комплекти матеріалів зовнішнього оцінювання та **зазначити\*** їх кількість в Аудиторному протоколі.

**Укласти\*** до пакета з матеріалами зовнішнього оцінювання невикористані комплекти матеріалів зовнішнього оцінювання, використану стрічку маркованих наліпок (штрихкодів), компакт-диск із записом частини «Розуміння мови на слух (аудіювання)» і пакет, у якому було надіслано матеріали зовнішнього оцінювання.

**Підписати** Аудиторний протокол і **вкласти\*** його до пакета з матеріалами зовнішнього оцінювання.

**Заклеїти\*** в присутності не менше трьох учасників пакет із матеріалами зовнішнього оцінювання.

**Продемонструвати\*** пакет із матеріалами зовнішнього оцінювання присутнім учасникам

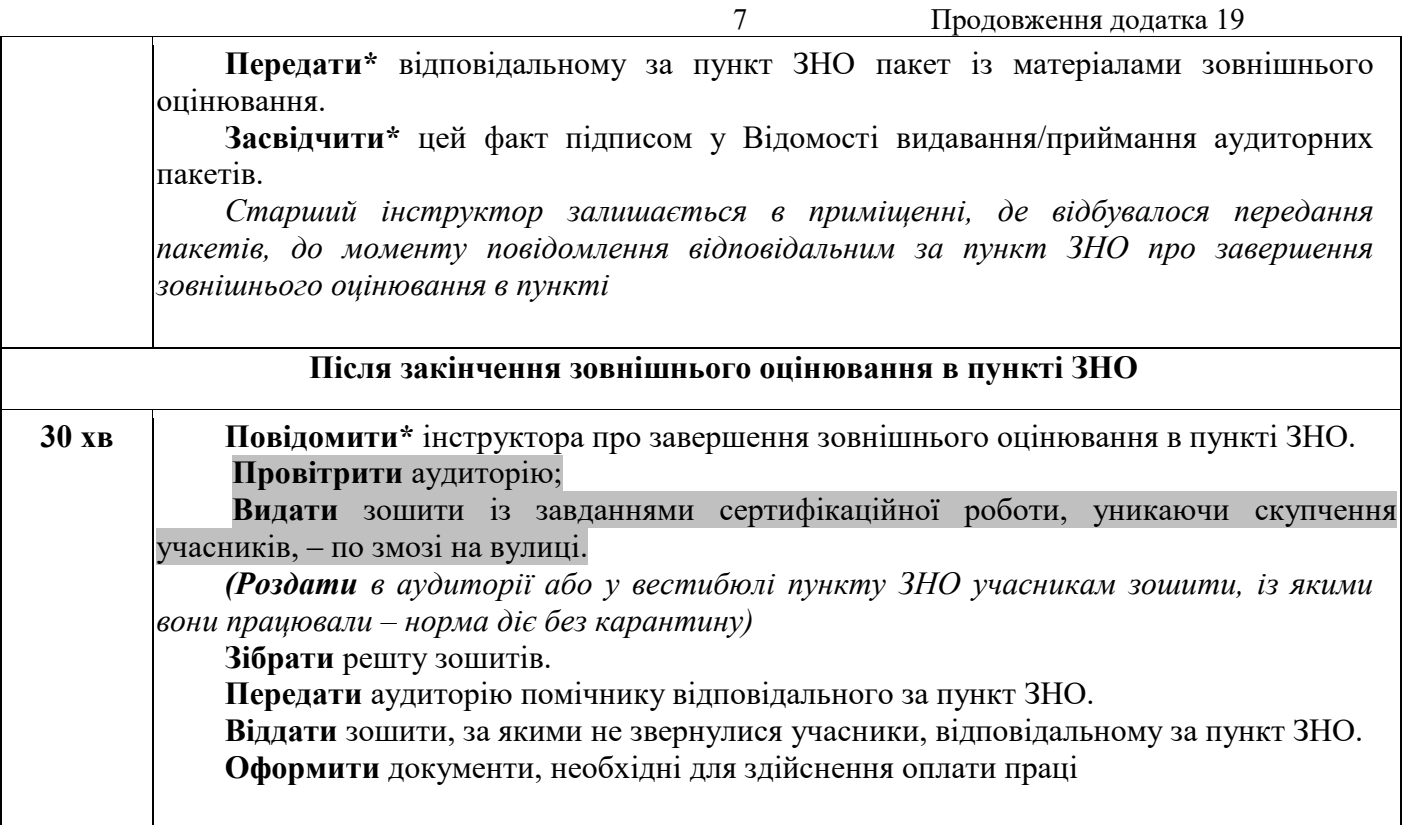

## Тексти записів, зразок їх розміщення на дошці

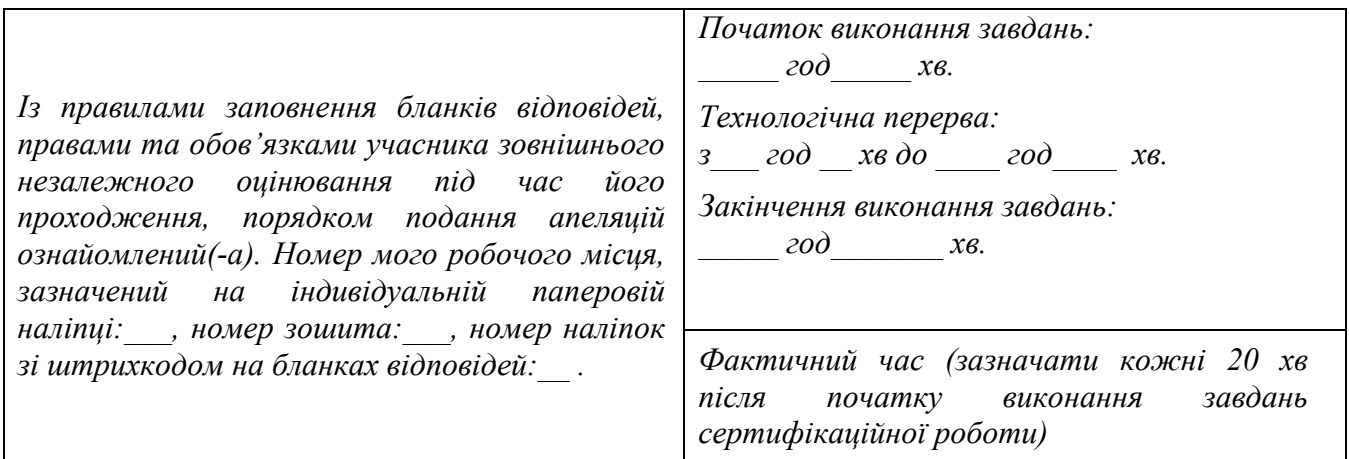

Додаток 22 до Регламенту роботи пункту проведення зовнішнього незалежного оцінювання у 2021 році (підпункт 10 пункту 5 розділу ІІІ)

# **Типова промова інструктора (для проведення зовнішнього незалежного оцінювання з іноземних мов)**

### **Добрий день, шановні учасники зовнішнього незалежного оцінювання!**

Сьогодні в аудиторії з вами працюють старший інструктор

(прізвище, ім'я, по батькові)

та інструктор \_\_\_\_\_\_\_\_\_\_\_\_\_\_\_\_\_\_\_\_\_\_\_\_\_\_. (прізвище, ім'я, по батькові)

Під час тестування у ваших сертифікатах зовнішнього незалежного оцінювання буде проставлено відмітку про проходження зовнішнього оцінювання. Покладіть, будь ласка, Сертифікат на край робочого стола.

Якщо вам потрібно буде вийти з аудиторії, піднесіть руку й попередьте про це старшого інструктора або інструктора. Рекомендуємо не виходити з аудиторії під час виконання частини «Розуміння мови на слух (аудіювання)». Час, який ви проведете за межами аудиторії, не буде доданий до часу, відведеного на виконання роботи. Пам'ятайте, якщо один учасник уже вийшов з аудиторії, інший може вийти лише після його повернення. Перед виходом залиште на робочому столі згорнутий зошит і бланки відповідей, поклавши їх заповненою стороною донизу.

Якщо вам необхідна допомога у вирішенні питань, які не стосуються змісту завдань сертифікаційної роботи, піднесіть руку. До вас підійде старший інструктор.

Пам'ятайте, що в пункті проведення зовнішнього оцінювання ви маєте право на отримання безкоштовної медичної допомоги. У разі потреби повідомте про це старшого інструктора.

Зауважте, що ви **зобов'язані** виконувати вказівки та вимоги щодо процедури проходження зовнішнього опінювання.

Вам **заборонено**:

1) мати небезпечні предмети та/або речовини, що становлять загрозу для життя та здоров'я учасників;

2) використовувати в пункті проведення зовнішнього оцінювання засоби зв'язку, пристрої зчитування, обробки, збереження та відтворення інформації;

3) протягом часу, відведеного для виконання сертифікаційної роботи:

мати при собі та/або на робочому місці засоби зв'язку, пристрої зчитування, обробки, збереження та відтворення інформації, а також окремі елементи, які можуть бути складовими відповідних технічних засобів чи пристроїв, друковані або рукописні матеріали, інші засоби, предмети, прилади, не передбачені процедурою проведення зовнішнього оцінювання (крім дозволених пристроїв медичного призначення, про наявність яких ви мали повідомити працівників пункту проведення зовнішнього оцінювання до початку виконання сертифікаційної роботи);

заважати іншим учасникам виконувати сертифікаційну роботу;

спілкуватися з іншим учасником під час виконання сертифікаційної роботи;

списувати відповіді на завдання сертифікаційної роботи в іншого учасника;

виносити з аудиторії матеріали зовнішнього оцінювання (зошит із завданнями сертифікаційної роботи, його окремі аркуші (частини аркушів), бланк(и) відповідей);

4) псувати майно закладу чи осіб, які перебувають у пункті зовнішнього оцінювання.

**Пам'ятайте,** що в разі невиконання цих вимог, ви будете позбавлені права продовжувати роботу, а ваші результати зовнішнього оцінювання будуть анульовані.

#### **Також результати зовнішнього оцінювання можуть бути анульовані у випадку:**

виконання сертифікаційної роботи не на робочому місці, визначеному Українським центром оцінювання якості освіти;

виконання сертифікаційної роботи іншою особою;

неправильного оформлення бланка відповідей, що унеможливить оцінювання наданих вами відповідей або встановлення варіанта сертифікаційної роботи, завдання якої ви виконували учасник;

пошкодження вами бланка відповідей, що унеможливить його автоматизовану обробку;

неповернення бланка відповідей особам, які проводять зовнішнє оцінювання, після завершення часу, відведеного на виконання сертифікаційної роботи;

персоналізації вами бланка відповідей або наявності в ньому додаткових відміток, не передбачених процедурою проведення зовнішнього оцінювання.

**Не забудьте** після завершення часу, відведеного на виконання сертифікаційної роботи, повернути бланки відповідей старшому інструктору.

**Звертаємо вашу увагу**, що в аудиторіях та пункті проведення зовнішнього оцінювання за допомогою металодетектора може бути здійснено контроль за дотриманням вами вимоги щодо заборони мати при собі та/або на робочому місці мобільні пристрої, флешки, навушники, SIM-карти, батареї, зарядні пристрої, інші пристрої зчитування, обробки, збереження та відтворення інформації, а також окремі елементи, які можуть бути складовими відповідних технічних засобів чи пристроїв.

Якщо ви забули вимкнути мобільні телефони чи залишити їх або інші заборонені предмети в спеціально відведеному місці, пропонуємо зробити це зараз. У разі наявності у вас пристроїв медичного призначення, просимо повідомити про них.

Якщо в аудиторії чи інших приміщеннях пункту ви виявили порушення процедури проведення зовнішнього оцінювання, маєте право до виходу з пункту подати апеляційну заяву про порушення процедури проведення зовнішнього оцінювання.

У разі виникнення сумнівів щодо об'єктивності оцінювання сертифікаційної роботи ви маєте право протягом п'яти календарних днів з урахуванням дня офіційного оголошення результатів подати до Українського центру оцінювання якості освіти апеляційну заяву щодо результатів зовнішнього оцінювання.

А зараз ми відкриємо аудиторний пакет з \_\_\_\_\_\_\_\_\_\_\_\_\_\_\_\_\_\_\_\_\_\_\_\_\_\_\_\_\_\_\_\_\_\_\_\_\_\_ .

 (назва навчального предмета) Прошу підійти до стола \_\_\_\_\_\_\_\_\_\_\_\_\_\_\_\_\_\_\_\_\_\_\_\_\_\_\_\_\_\_\_\_\_\_\_\_\_\_\_\_\_\_\_\_\_\_\_\_\_\_\_\_\_\_,

(прізвище, ім'я, по батькові учасника)

щоб перевірити неушкодженість аудиторного пакета, його комплектність і засвідчити це своїми підписами в Аудиторному протоколі.

*(Запросити третього за списком в Аудиторному протоколі учасника. У разі його відсутності запросити наступного за списком.)*

*Старший інструктор демонструє присутнім аудиторний пакет та записує в Аудиторному протоколі його номер.*

*Неушкодженість пакета засвідчують в Аудиторному протоколі підписами старший інструктор, інструктор та учасник.*

*Старший інструктор відкриває аудиторний пакет та демонструє присутнім в аудиторії його комплектність. Після цього він робить відповідні записи в Аудиторному протоколі щодо комплектності аудиторного пакета, записує номер компакт-диска, наклеює на Аудиторний протокол наліпку «00». Інструктори та учасник засвідчують підписами в протоколі комплектність аудиторного пакета.*

Послухаємо короткий текст для перевірки якості відтворення аудіоматеріалів із записом частини тесту «Розуміння мови на слух (аудіювання)».

*Старший інструктор перевіряє якість відтворення аудіозапису на компакт-диску.*

Якщо маєте зауваження до якості відтворення аудіозапису, піднесіть руку.

*За потреби старший інструктор налаштовує гучність.*

Засвідчіть підписом в Аудиторному протоколі задовільну якість відтворення аудіозапису на компакт-диску.

*Старший інструктор надає кожному учаснику Аудиторний протокол для поставлення підпису.*

Зараз старший інструктор роздасть бланки відповідей. Після перевірки вами їх якості друку буде здійснено кодування бланків.

*Старший інструктор роздає учасникам бланки відповідей та здійснює їх кодування. Номери наліпок на штрихкодах мають збігатися з номерами робочих місць учасників, зазначеними на індивідуальних паперових наліпках.*

Тепер старший інструктор роздасть вам зошити, не розгортайте їх.

*Старший інструктор роздає учасникам зошити. Номер зошита має відповідати номеру робочого місця учасника, зазначеному на індивідуальній паперовій наліпці.* 

Перед початком роботи самостійно ознайомтеся з інструкціями щодо роботи в зошиті, виконання частини «Розуміння мови на слух» та заповнення бланків відповідей, розміщеними на першій сторінці зошита.

*Учасники ознайомлюються з інструкціями, не відкриваючи зошитів (орієнтовно 2–3 хв).*

Раціонально розподіляйте свій час. Пам'ятайте, що для заповнення бланка відповідей типу А потрібно 15–20 хвилин.

А тепер розгорніть зошит і перевірте якість друку та кількість сторінок. Їх має бути 16. Якщо в зошиті інша кількість сторінок або ви виявили брак друку, що унеможливлює прочитання фрагмента тексту, піднесіть руку. До вас підійде старший інструктор.

А зараз згорніть зошити та перевірте, чи збігаються номери, зазначені на наліпках зі штрихкодом, зошиті та індивідуальній паперовій наліпці, наклеєній на робочому місці. У разі виявлення невідповідності піднесіть руку. До вас підійде старший інструктор.

*(У такому разі старший інструктор має виправити помилку: видати учаснику матеріали зовнішнього оцінювання так, щоб номери зошита і наліпок зі штрихкодом на бланках відповідей збігалися з номером на індивідуальній паперовій наліпці, наклеєній на робочому місці учасника.)*

На зворотному боці бланка відповідей типу А напишіть (*продиктувати*): «Із правилами заповнення бланків відповідей, правами та обов'язками учасника зовнішнього незалежного оцінювання під час його проходження, порядком подання апеляцій ознайомлений(-а). Номер мого робочого місця, зазначений на індивідуальній паперовій наліпці: , номер зошита: , номер наліпок зі штрихкодом на бланках відповідей:\_\_».

*(Завіряти учаснику цей текст своїм підписом не потрібно.)* 

**Будьте уважні.** У спеціально відведеному місці бланка відповідей **типу А** поставте знак **«Х» під числом, що відповідає номеру вашого зошита.** Зразок позначення подано на титульній сторінці зошита*.* 

Покладіть бланк відповідей типу А на край стола, щоб старший інструктор перевірив наявність та правильність позначення відмітки, що відповідає номеру зошита.

На виконання сертифікаційної роботи відведено 150 хв.

Після завершення цього часу ви маєте здати бланки відповідей старшому інструктору.

Комплектування та заклеювання пакета для відправлення матеріалів зовнішнього оцінювання буде здійснено в аудиторії в присутності не менше трьох учасників.

Протягом 30 хв після завершення зовнішнього оцінювання в пункті ви маєте право отримати в інструктора свої зошити.

Зважте на те, що для проставляння в Сертифікатах відміток про проходження зовнішнього оцінювання буде оголошено технологічну перерву. Час, витрачений на неї, буде додано до часу, відведеного на виконання сертифікаційної роботи.

Звертаємо вашу увагу, що виконання сертифікаційної роботи починається з частини «Розуміння мови на слух (аудіювання)». Після оголошення початку виконання сертифікаційної роботи інструктор увімкне аудіозапис. Ви маєте уважно слухати його і дотримуватися всіх інструкцій, які почуєте протягом виконання цієї частини.

Увага! Прошу звірити час на годинниках.

Час початку виконання завдань:\_\_\_\_\_\_ год \_\_\_\_\_ хв.

11 Продовження додатка 22

Час закінчення виконання завдань: год хв.

Розпочинайте роботу над тестом.

*Після оголошення початку роботи старший інструктор вмикає аудіозапис на компакт-диску.* 

*Увага! Аудіозапис містить тимчасові перерви у звучанні, відведені на виконання учасниками завдань. У цей час аудіозапис не зупиняти.* 

*Ааудіозапис має бути вимкнений одразу після слів «Роботу над частиною "Розуміння мови на слух" завершено. Переходьте до виконання наступної частини роботи».*

*Після завершення технологічної перерви старший інструктор має оголосити учасникам час закінчення зовнішнього оцінювання.*

*Після завершення часу, відведеного на виконання сертифікаційної роботи:*

**Увага!** Виконання сертифікаційної роботи завершено. Згорніть зошити та покладіть їх на край стола, бланки відповідей залиште перед собою. Зараз старший інструктор буде запрошувати вас по одному для здачі бланків відповідей. Будьте уважні: ви маєте засвідчити цей факт підписом в Аудиторному протоколі та повернутися на своє робоче місце.

*Старший інструктор викликає учасників по одному підійти до стола інструктора, приймає бланки відповідей.* 

Зараз старший інструктор перерахує бланки відповідей, укладе їх до пакета, та зафіксує кількість бланків відповідей в Аудиторному протоколі.

Тепер старший інструктор укладе до пакета невикористані матеріали зовнішнього оцінювання, використану стрічку маркованих наліпок (штрихкодів), компакт-диск із записом частини «Розуміння мови на слух (аудіювання)», пакет, у якому було надіслано матеріали, підписаний Аудиторний протокол та заклеїть його.

**Зовнішнє оцінювання з \_\_\_\_\_\_\_\_\_\_\_\_\_\_\_\_\_\_ завершено. Бажаємо успіхів!** 

Додаток 17 до Регламенту роботи пункту проведення зовнішнього незалежного оцінювання у 2021 році (підпункт 5 пункту 5 розділу ІІІ)

## **Орієнтовний перелік нестандартних ситуацій, що можуть виникнути під час проведення зовнішнього незалежного оцінювання, та способи їх вирішення\***

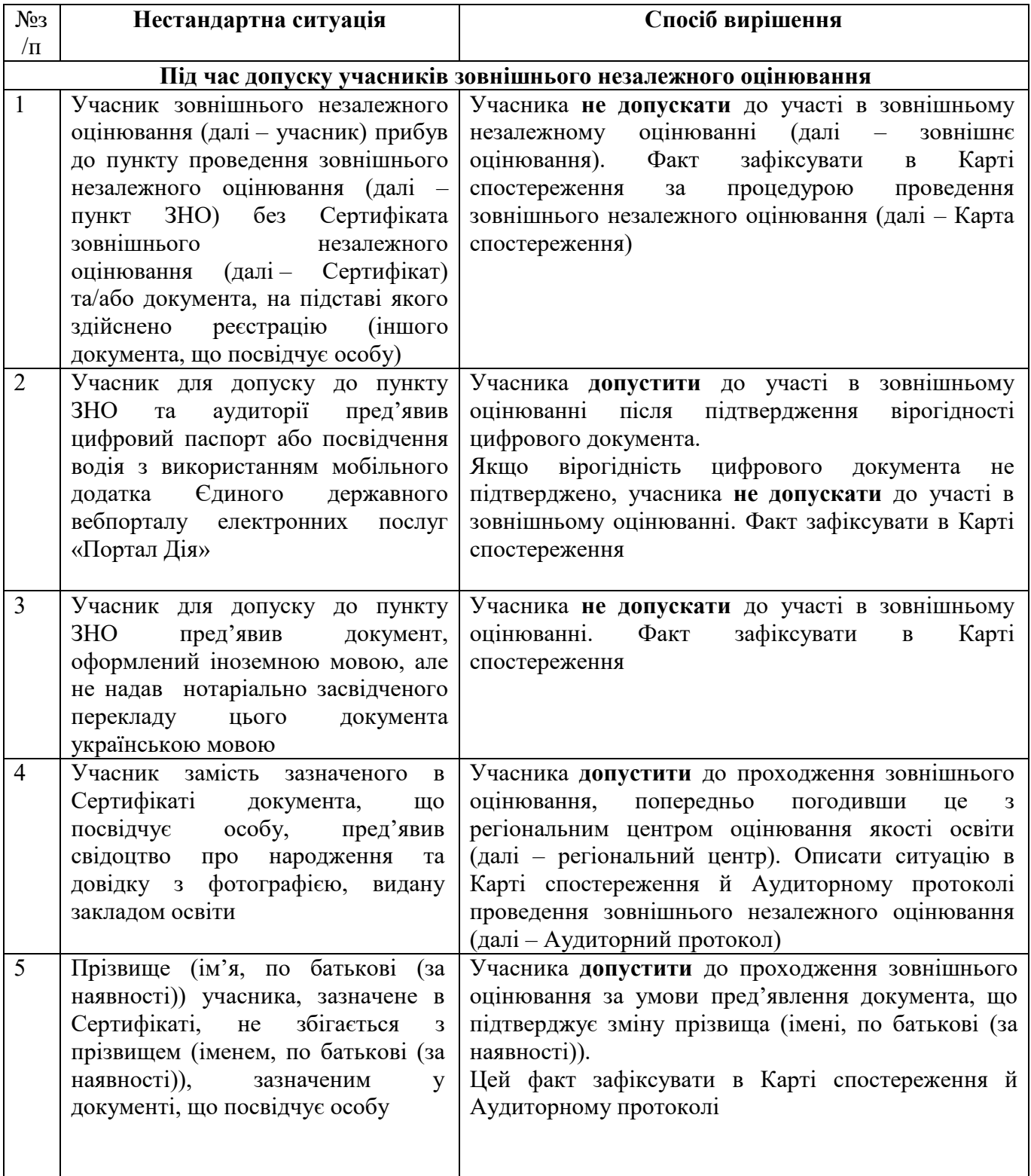

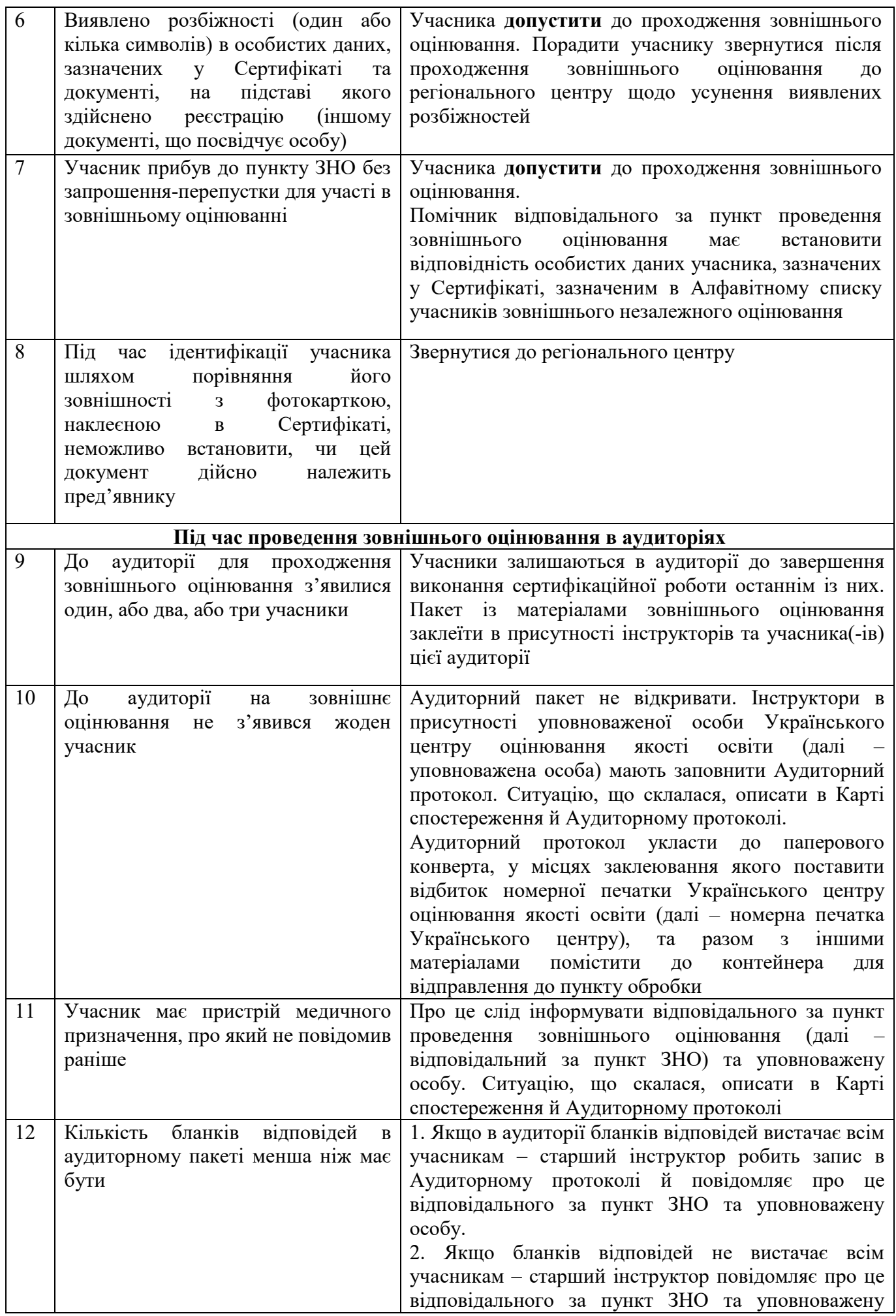

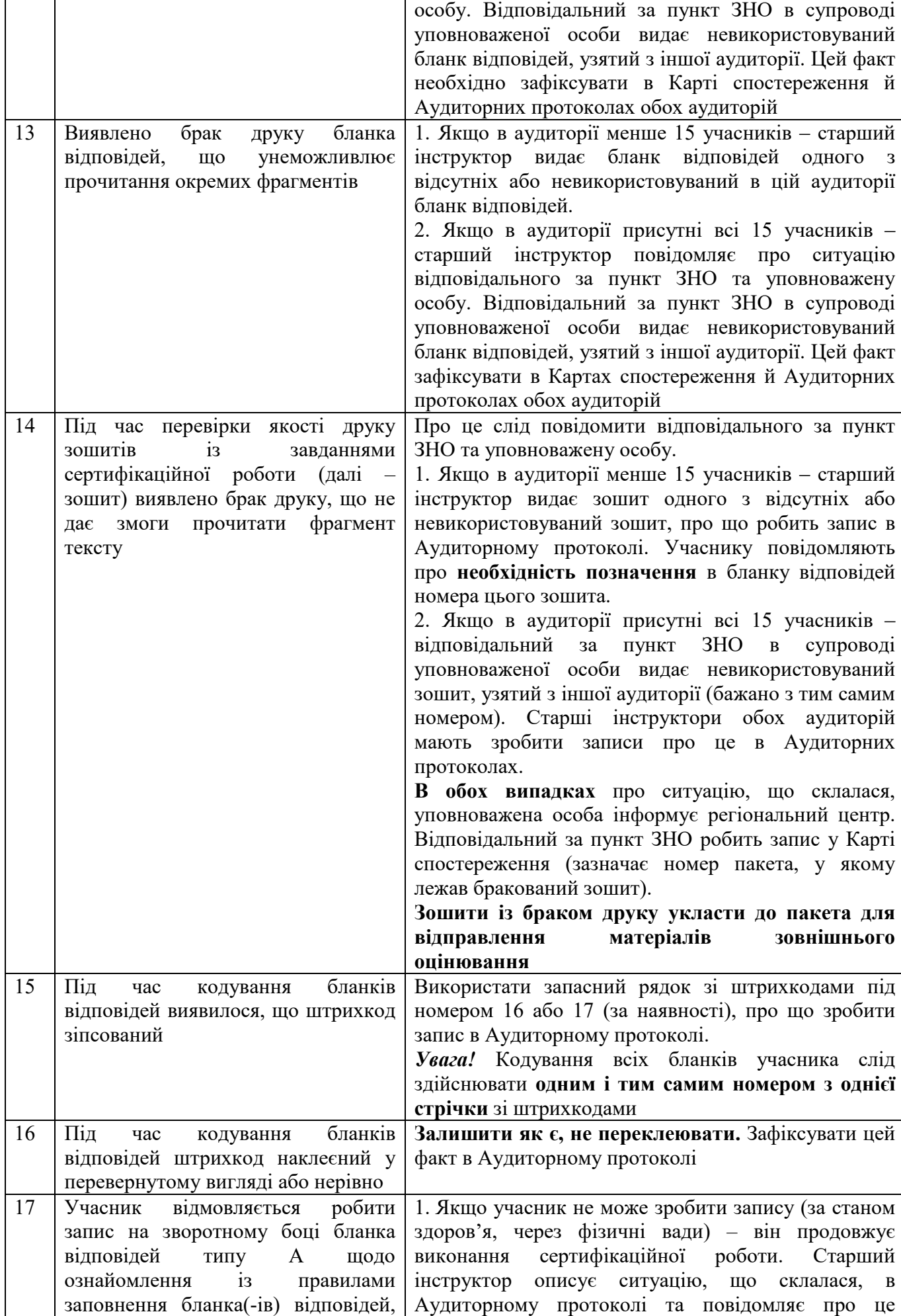

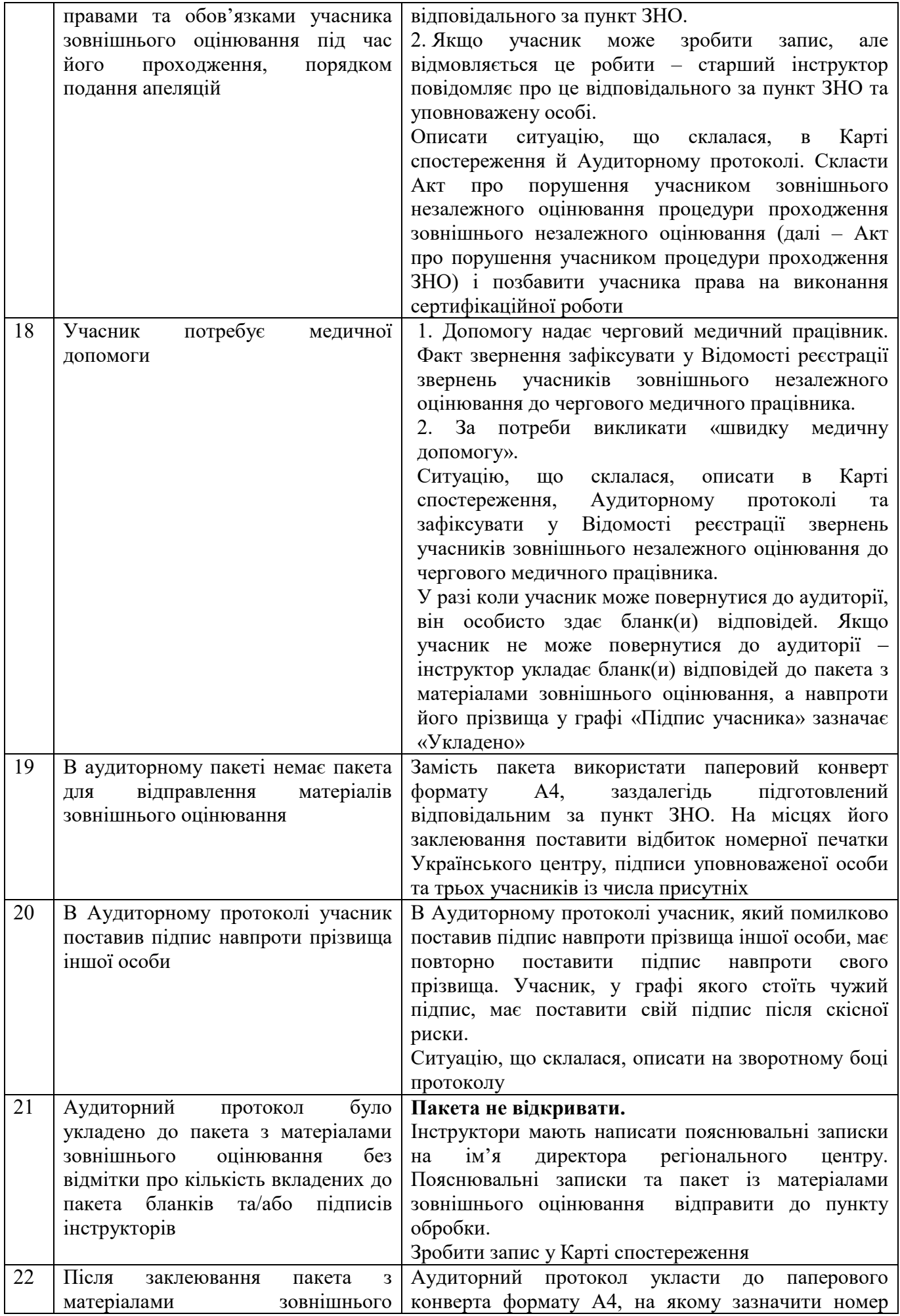

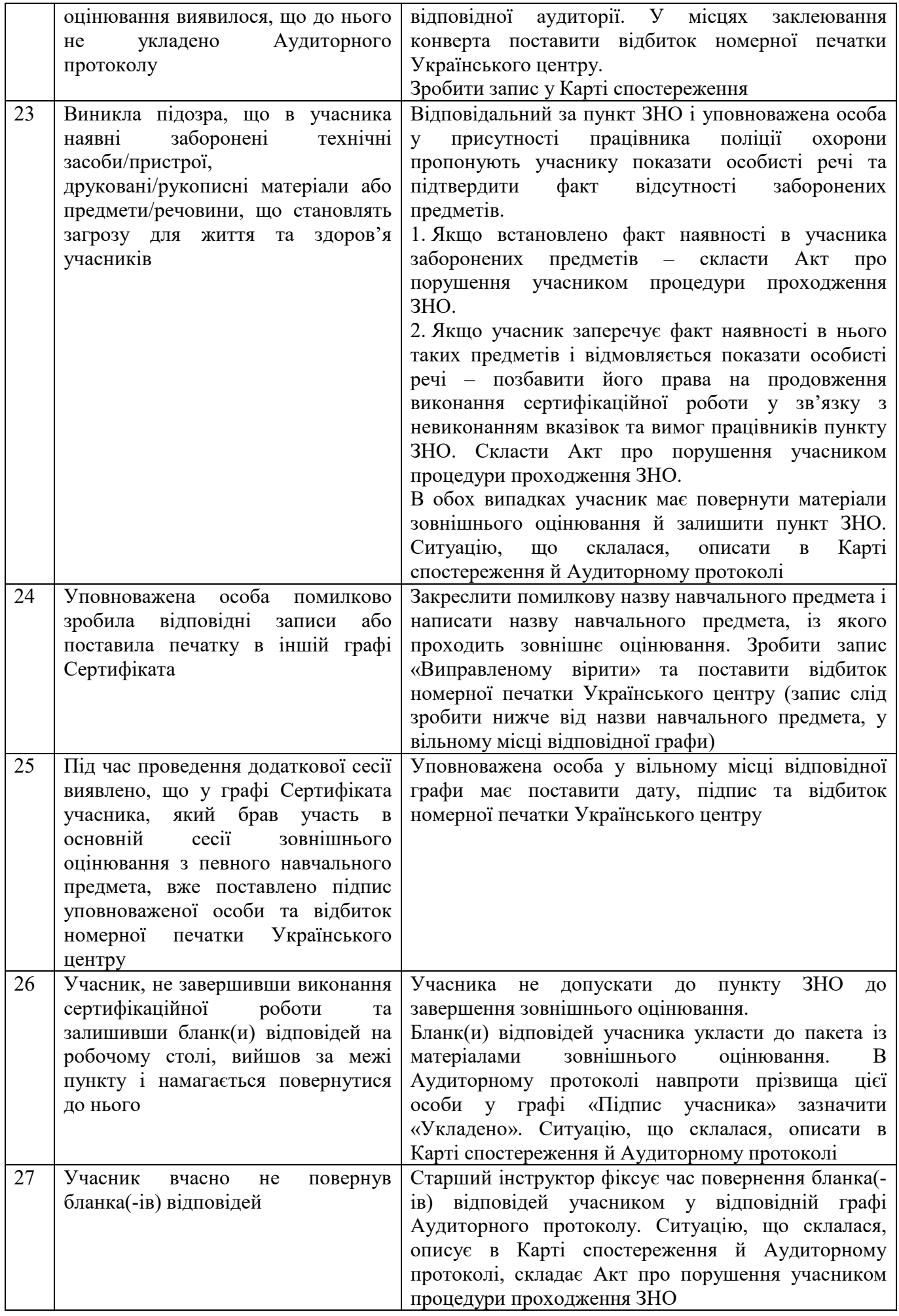

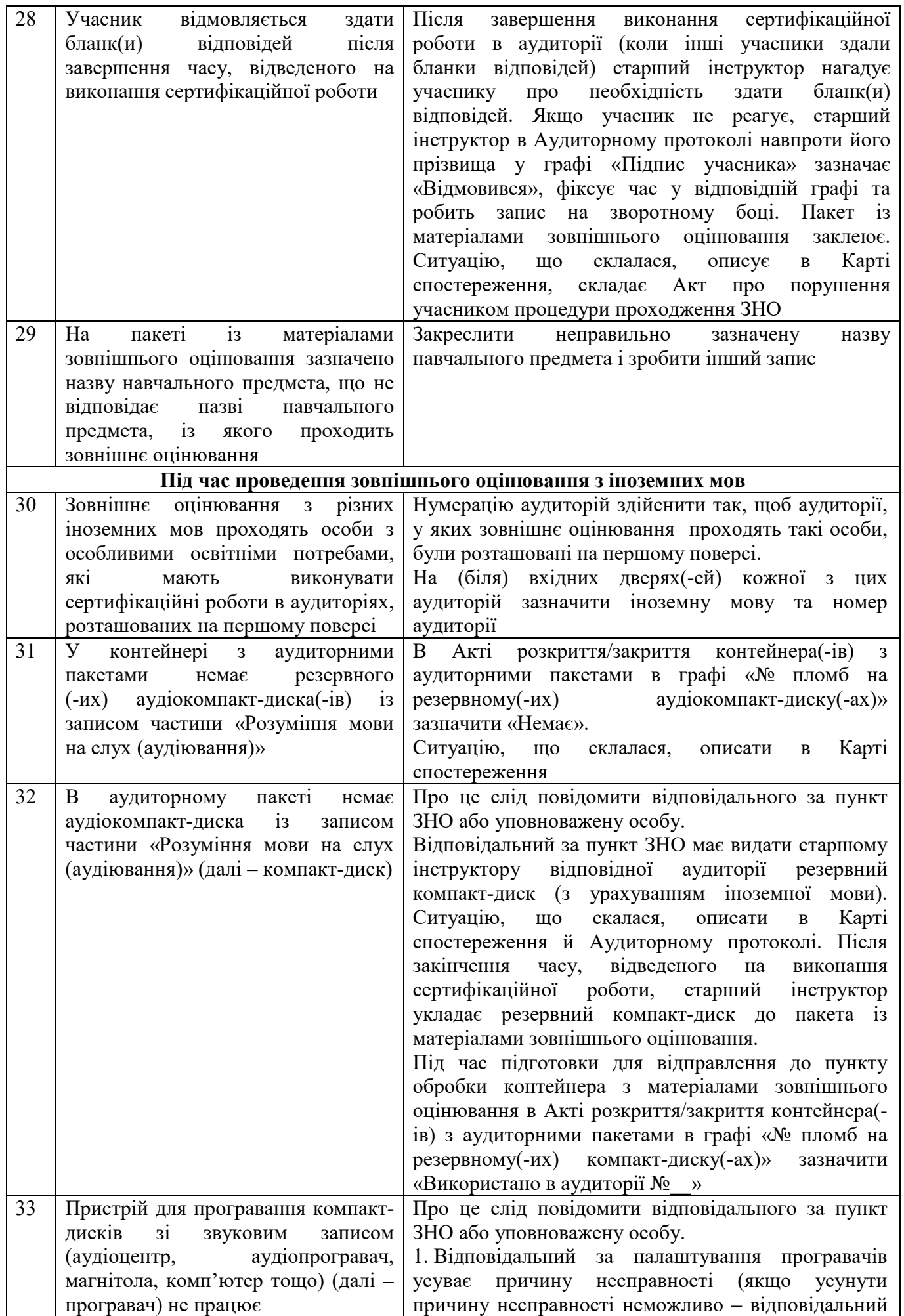

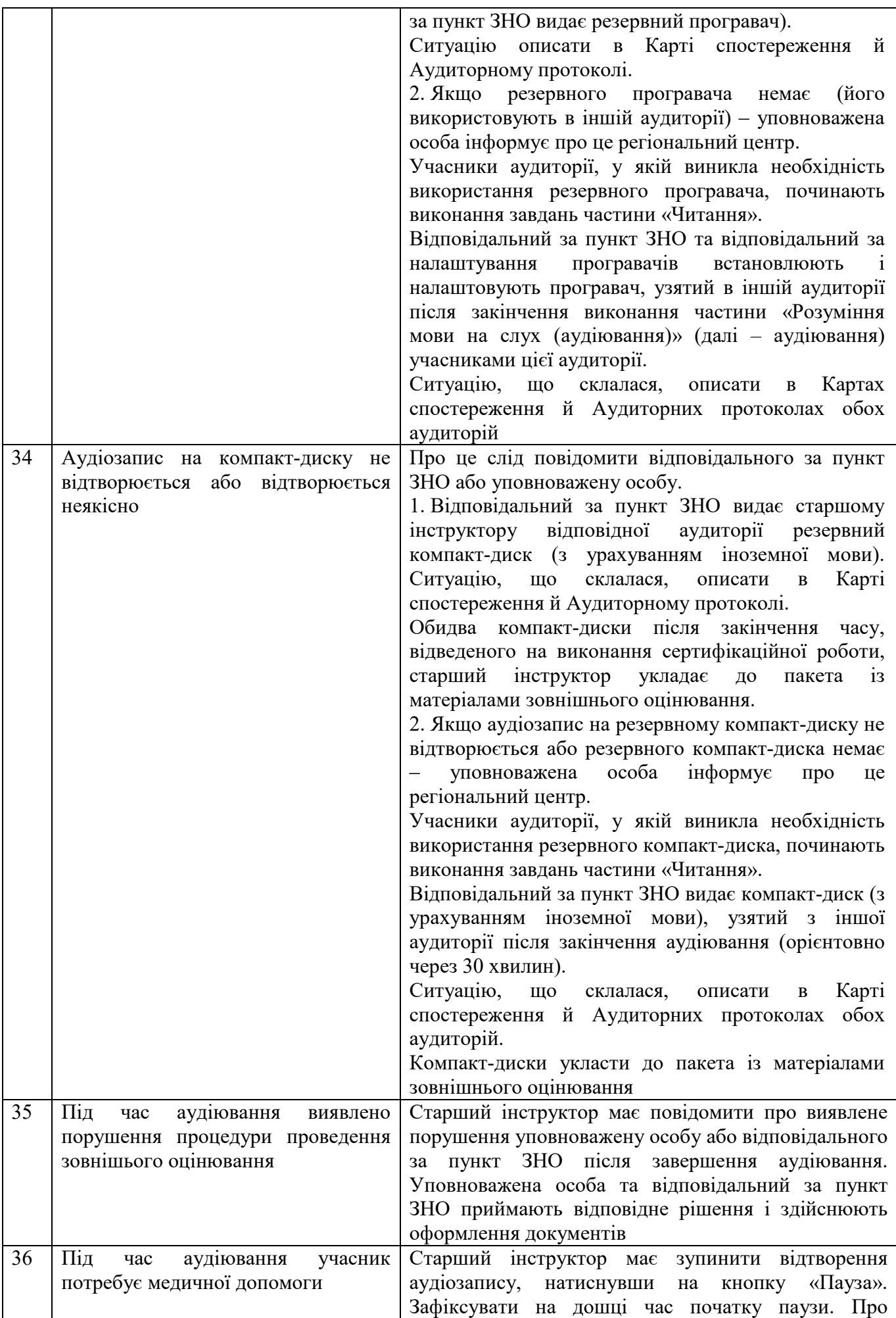

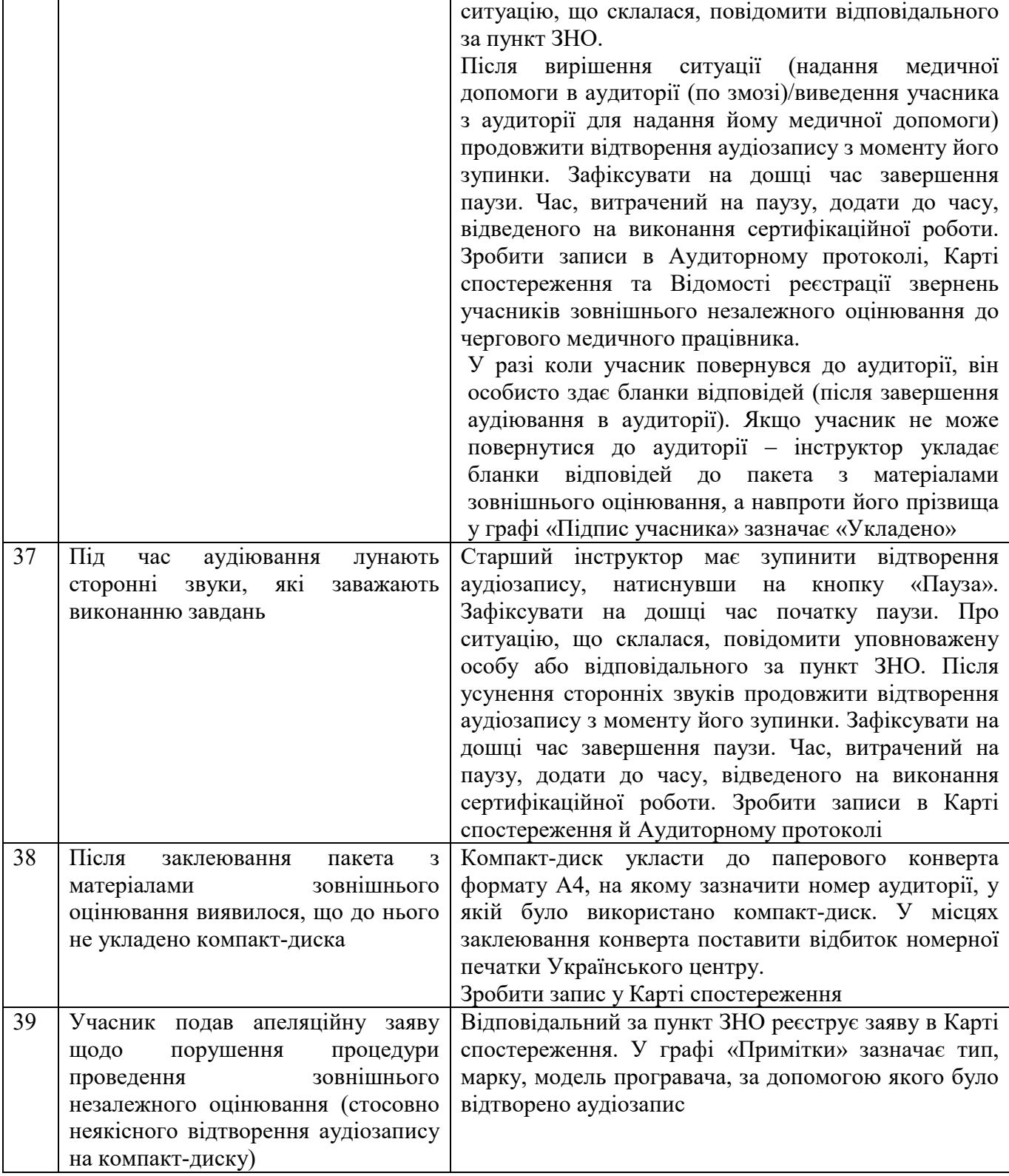

\* Вирішення інших нестандартних ситуацій, що можуть виникнути під час проведення зовнішнього оцінювання, забезпечує відповідальний за пункт ЗНО спільно з уповноваженою особою, узгоджуючи свої дії з регіональним центром. Про це потрібно зробити запис у Карті спостереження.